## 淡江大學**109** 學年度第**1** 學期各年級加退選課程開放時間表

(選課期間每天 **11:30**~**12:30** 為系統維護時間**,**不開放選課)

## 研究所開放時間表

開放時間

9/21(一)中午 **12:30** ~9/27(日)上午 **11:30**

# 大學部開放時間表

## 五、四年級及延修生開放時間表

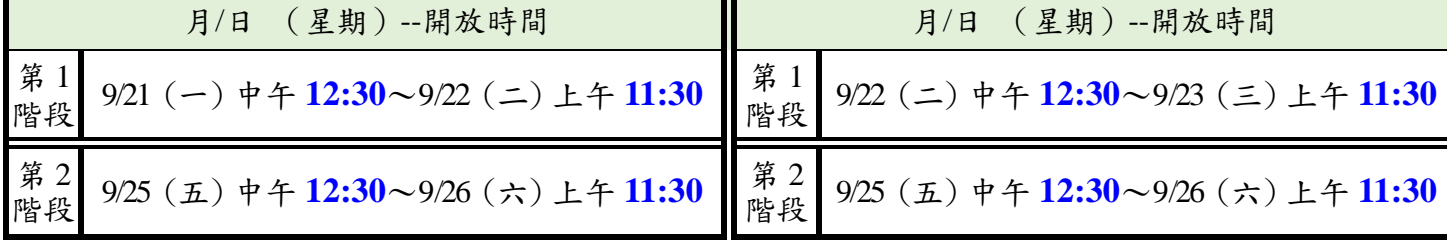

二年級開放時間表

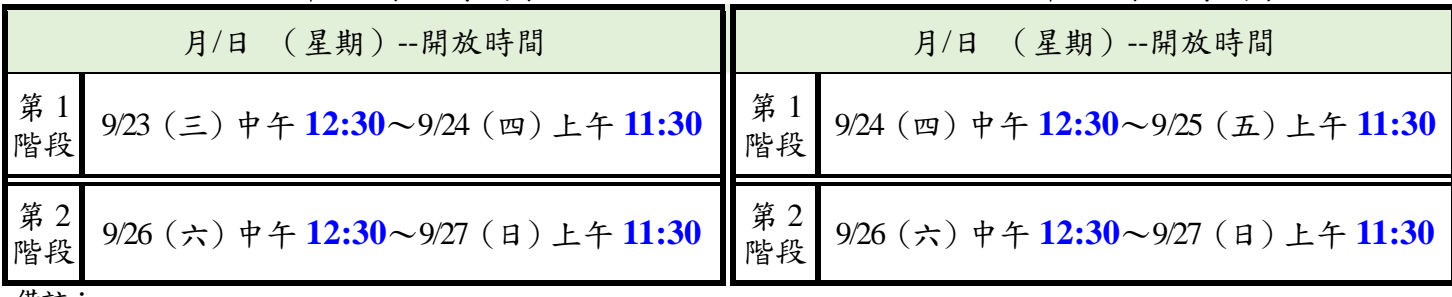

備註:

一、選課方式:網路選課,網址:<https://www.ais.tku.edu.tw/elecos/>

二、課程如屬正課帶實習課者,同學需以實習課之開課序號選課,系統會自動帶出正課;實習課,需隨班上課,且不得衝 堂。

- 三、通識核心課程每學期至多選修三學門,同一學門以選修1科為限(加退選第1階段可選第2科,第2階段可選第3科), 於加退選第1 階段每班另增加5 個名額,提供應屆畢業生優先線上選課。
- 四、自104學年度起入學新生,「外國語文學門」8學分含大一應修習「英文(一)」4學分、大二得自由選修「英文(二)」 或其他外文4學分。上、下學期必須為同一語種始得承認。擬選修其他外文者,確定加選其他外文成功之後,再退選 「英文(二)」。(依「淡江大學學生修讀外國語文學門課程實施要點」)
- 五、「英文(二)」課程,日間部採以學院為單位能力分班(不含國企系國際商學全英語組、外交與國際關係系全英語學士 班及全球財務管理全英語學士學位學程)並已代選,如要退選(不開放網路加選),請務必審慎考慮。日間部重修生 及未被代選之學生,擬選修「英文(二)」者,請依**英文系網頁/最新消息/通識外語學門公告辦理,網址: https://www.tflx.tku.edu.tw/english/opinion/1175** 。
- 六、擬選修外語學門「西班牙文(一)」、「法文(一)」與「日文(一)」者,每班正課各有2至3個實習課,即學生選課 時應先確定正課時間再從實習課(2至3個)選擇其中之一個可上課時間的開課序號搭配。
- 七、日間部擬補(重)修「校園與社區服務學習」課程者,請於第1週上課前向任課教官確認上課地點並辦理加簽。
- 八、大學部加簽:

## (一)共同必修及各系專業必修人數已額滿科目(不含英文(一)),請至課務組下載「淡江大學大學部必修課程選課加簽 單」後依規定辦理(蘭陽校園學生請至蘭陽校園聯合辦公室**CL312** 辦理)。

- (二)應屆畢業生及當學年度大三轉學生如尚缺通識畢業學分者,請至教務處通識與核心課程中心下載「淡江大學通識核 心課程加簽申請書」後依規定辦理(網址:<http://www.core.tku.edu.tw/down/archive.php?class=210>)。
- 九、下列學生每學期可超修6學分:(一)研究生:經核准加修學程者。(二)大學部:前學期學業平均成績在80分(等 第A)以上者或經核准加修輔系、雙主修、學程者。符合上述任一條件者,請逕行於網路選課時超修。(三)研究生 修習大學部課程及大學部應屆畢業上的修即可畢業者,請至課務組下載「學生選課報告」,經核准始可超修。
- 十、學生辦理期中退選課程(第13週,屆時請依公告開放實施時間上網退選),退選科目仍須登記於該學期及歷年成績單, 且於成績欄加註「停修」字樣(請詳本校「學生期中退選實施要點」),請審慎規劃選課。
- 十一、選課後可即時於網址 **<http://sinfo.ais.tku.edu.tw/emis>**查詢最新選課資料。